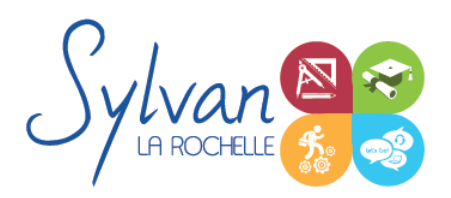

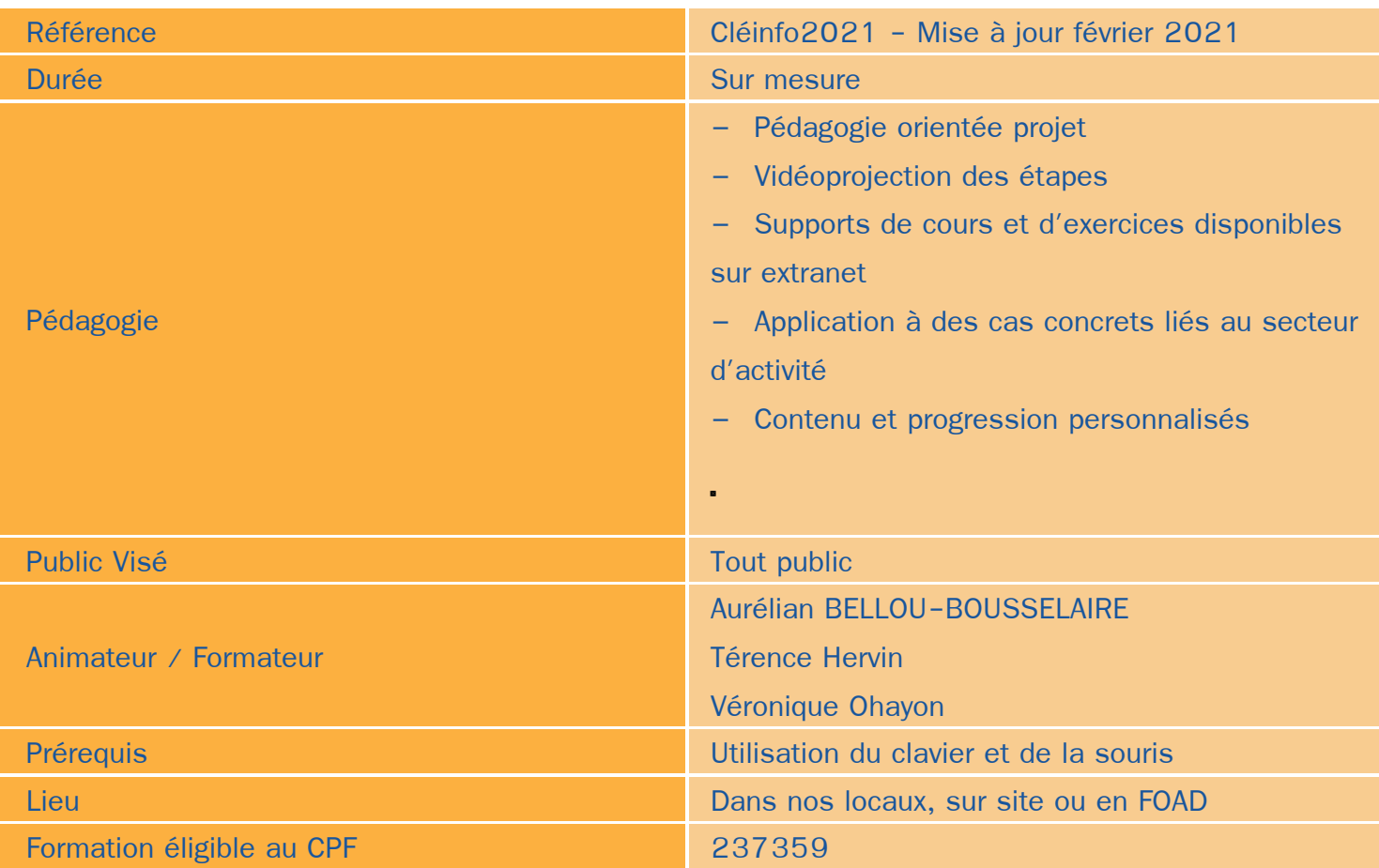

### Objectifs / Finalités

- Maitrise des fonctionnalités essentielles de Microsoft Word ۰
- Acquérir une aisance dans l'utilisation générale du logiciel ٠
- Comprendre le vocabulaire tableur ۸
- Gestion des documents Excel
- Création de mises en forme simples
- Tri des données
- Indispensables en comptabilité

### **Thématiques**

#### *Module 1 : Traitement de l'information et des données*

Recherche et mise à jour d'informations et de contenus numériques

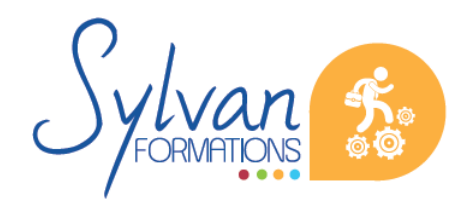

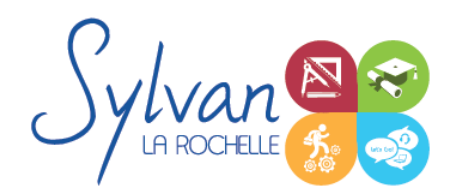

- Identification des différents types de sites Web
- Evaluation de la fiabilité des sources de données
- Traitement des contenus numériques

#### *Module 2 : Communication*

- Réseaux sociaux ٠
- Conférence en ligne, Webex
- Discussion en ligne
- Partage de données et de fichiers
- Gestion de l'identité numérique et de la E-réputation

#### *Module 3 : Contenu digital*

- Compréhension du droit d'auteur et des types de licences
- Création et édition de contenu numérique via les réseaux sociaux, les courriels…

#### *Module 4 : Sécurité*

- Protection des matériels et logiciels  $\blacksquare$
- Protection des données personnelles

#### *Module 5 : Résolution de problèmes*

- Identification de problèmes logiciels et matériels simples
- Entretien du matériel et maintien à jour de l'ensemble des logiciels
- Résolution de problèmes simples
- Sources de données pour améliorer ses compétences en résolution de pannes.

#### *Module 6 : Fonctions de base de Microsoft Word*

- Utilisation du bandeau
- Gestion de l'environnement de travail
- Ouverture / Enregistrement de documents / modèles
- Saisie, modification et correction du texte ٠
- Utilisation des outils de sélection multiples
- Déplacement, couper, copier, coller

#### *Module 7 : Mise en page*

- **Tabulations, taquets**
- Paramètres de paragraphes

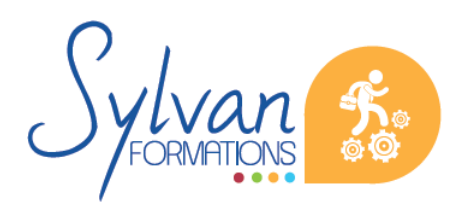

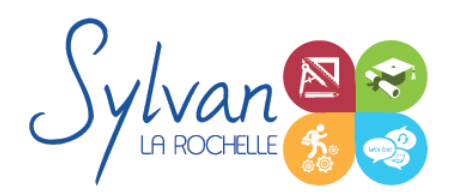

- Gestion des marges et marges techniques
- Apercu et impression

#### *Module 8 : Listes et présentations*

- **Listes à puces**
- Listes hiérarchisées
- **Styles**
- Numérotation
- Insertion d'images, de tableau, de texte déjà préformaté, de texte sans formatage…

#### *Module 9 : Fonctions essentielles de Microsoft Excel*

- Ouverture, fermeture et sauvegarde de documents ٠
- Utilisation du ruban et des volets
- Gestion des zones d'impression
- ٠ Mise en page, impression
- Modification de la taille des colonnes et des lignes
- Noms des documents

#### *Module 10 : Calculs*

- **Entrer un texte ou une formule simple dans le tableur**
- utilisation des fonctions de calcul simples
- Mise en forme des dates et heures

#### *Module 11 : Graphiques et mise en forme*

- **Formatage des nombres et valeurs**
- Formatage des contenus des cellules  $\bullet$
- Création de graphiques recommandés ۰
- Création de différents types de graphiques adaptés au type de données. ٠
- Tri des données en ordre croissant ou décroissant

#### *Module 12 : Les indispensables en comptabilité*

- Edition de factures et suivi
- Calcul et déclaration de la TVA
- Gestion de paye
- Comptabilité de base
- Déclarations obligatoires

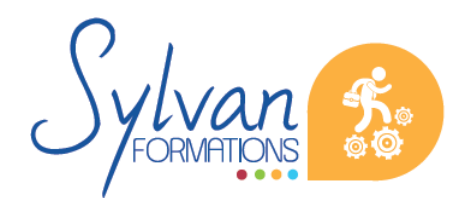

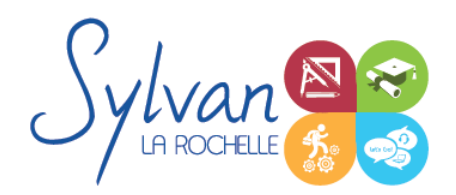

### **Evaluations**

- Evaluation pratique en cours de chaque module avec reprise si besoin des points non acquis durablement.  $\bullet$
- Evaluation pratique en fin de formation  $\bullet$
- Possibilité de passage du TOSA en fin de formation.٠

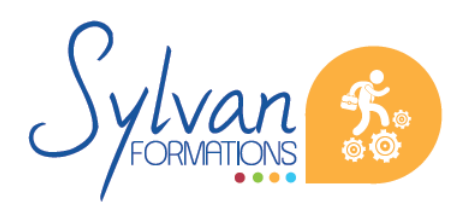